# **TYPO3 Core - Bug #88209**

# **Route enhanced parameters not added when using addQueryString**

2019-04-25 14:55 - Rudy Gnodde

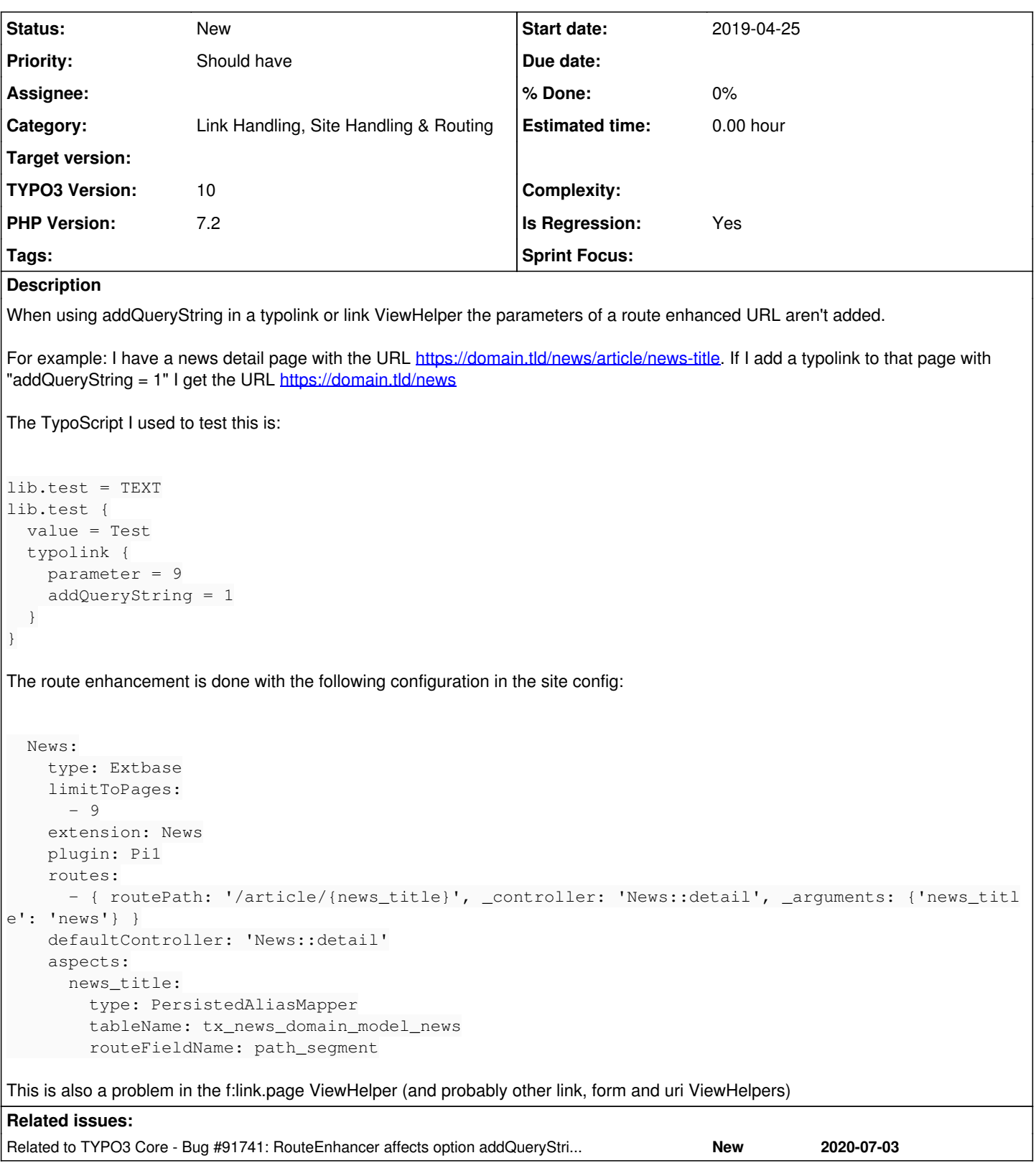

#### **History**

## **#1 - 2019-04-25 15:30 - Rudy Gnodde**

If I set addQueryString.method = GET (or in the ViewHelpers addQueryStringMethod="GET") it does work. The problem is that by default it uses the QUERY\_STRING environment variable in TYPO3\CMS\Frontend\ContentObject\ContentObjectRenderer::getQueryArguments. The route enhancer doesn't add the parameters to this variable.

#### **#2 - 2019-10-02 09:05 - Christian Eßl**

*- Is Regression set to Yes*

#### **#3 - 2019-12-02 22:19 - Sven Burkert**

Same here. I'm using newest TYPO3 version (9.5.11). Thx @Rudy for the useful hint with addQueryStringMethod="GET".

#### **#4 - 2020-11-03 11:07 - Claus Fassing**

I run into the same issue with TYPO3 version 9.5.20 This happens in connection with a login and the redirection on a news detail page Many thanks to Rudy Gnodde for the workaround hint!

#### **#5 - 2020-11-20 12:54 - Christian Buelter**

I can confirm this issue for TYPO3 10.4.9

### **#6 - 2020-12-30 14:28 - Dirk Klimpel**

*- Related to Bug #91741: RouteEnhancer affects option addQueryString of TypoLink added*

#### **#7 - 2021-02-04 10:15 - Kevin von Spiczak**

I have the same issue (running TYPO3 9.5.23), thanks for the workaround @Rudy Gnodde!

### **#8 - 2021-08-14 10:37 - Rudy Gnodde**

*- TYPO3 Version changed from 9 to 10*

No longer an issue in TYPO3 11, as the method parameter has been removed completely and it's always GET. But still an issue in TYPO3 9 and 10.